# **Redmine - Defect #32469**

# **Text copied from some applications such as MS Office and LibreOffice is pasted as an image in addition to plain text**

2019-11-13 16:16 - Takenori TAKAKI

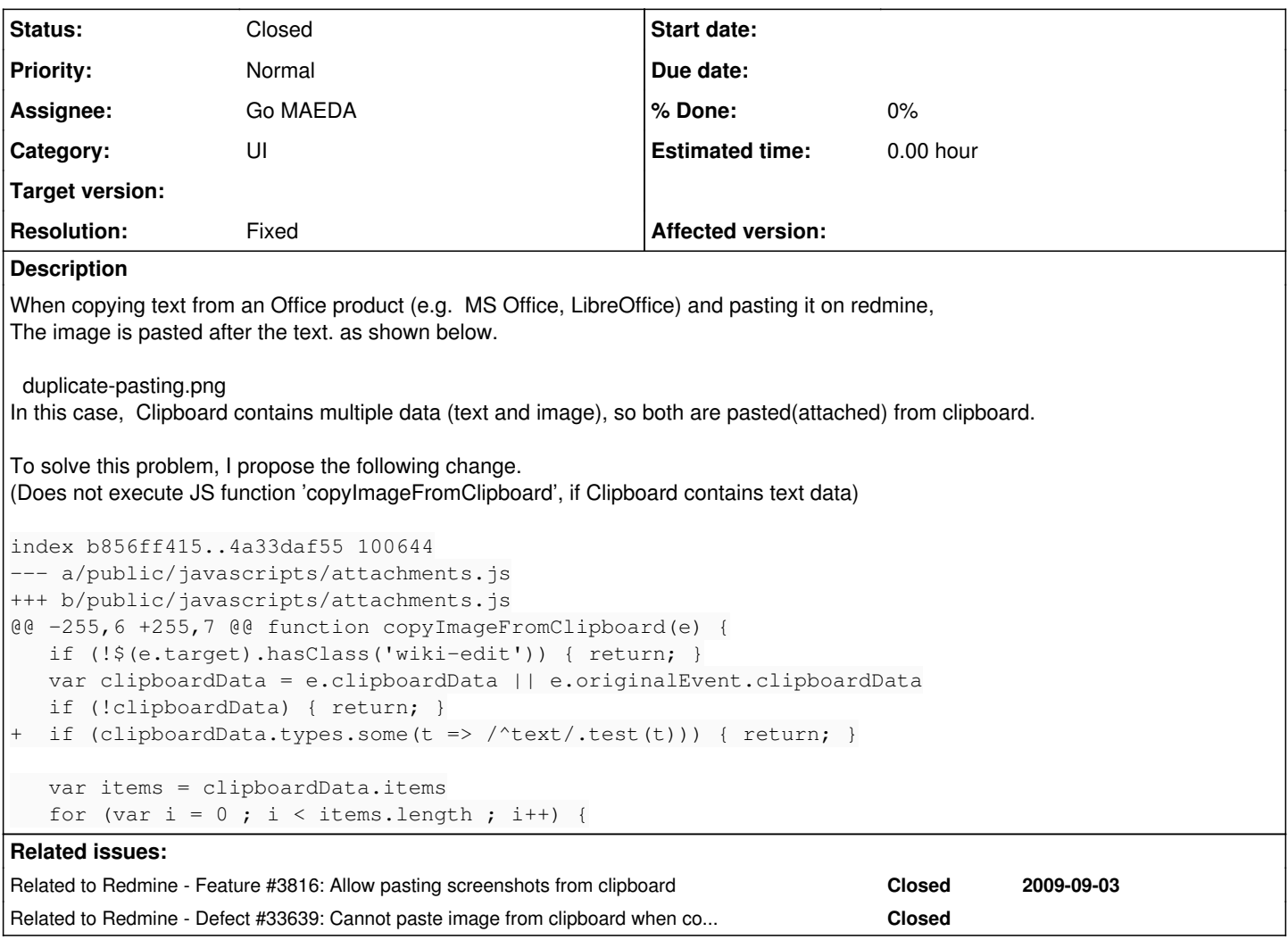

# **Associated revisions**

# **Revision 19089 - 2019-11-19 03:33 - Go MAEDA**

Fix that text copied from some applications such as MS Office and LibreOffice is pasted as an image in addition to plain text (#32469, #3816).

Patch by Takenori TAKAKI.

# **Revision 19090 - 2019-11-19 03:36 - Go MAEDA**

Merged r19089 from trunk to 4.1-stable (#32469, #3816).

# **Revision 19371 - 2019-12-13 10:04 - Go MAEDA**

Fixes not to use arrow function not supported by Internet Explorer (#32469, #3816).

Patch by Takenori TAKAKI.

### **Revision 19372 - 2019-12-13 10:06 - Go MAEDA**

Merged r19371 from trunk to 4.1-stable (#32469, #3816).

# **History**

# **#1 - 2019-11-13 16:19 - Takenori TAKAKI**

*- File duplicate-pasting.png added*

## **#2 - 2019-11-13 16:27 - Go MAEDA**

*- Related to Feature #3816: Allow pasting screenshots from clipboard added*

#### **#3 - 2019-11-16 11:34 - Jean-Philippe Lang**

*- Target version set to 4.1.0*

### **#4 - 2019-11-18 07:38 - Marius BĂLTEANU**

The fix looks good to me.

## **#5 - 2019-11-18 11:08 - Go MAEDA**

*- Subject changed from Duplicate pasting ("text" and "imaged text"). When copy and paste text from Office product (e.g. MS Office, LibreOffice). to Text copied from some applications such as MS Office and LibreOffice are pasted as an image in addition to plain text*

## **#6 - 2019-11-19 03:37 - Go MAEDA**

*- Subject changed from Text copied from some applications such as MS Office and LibreOffice are pasted as an image in addition to plain text to Text copied from some applications such as MS Office and LibreOffice is pasted as an image in addition to plain text*

- *Status changed from New to Closed*
- *Assignee set to Go MAEDA*
- *Target version deleted (4.1.0)*
- *Resolution set to Fixed*

Committed the patch as a part of  $\frac{\#3816}{}$ . Thank you for fixing the issue.

### **#7 - 2019-12-11 13:05 - Takenori TAKAKI**

## *- Status changed from Closed to Reopened*

Arrow function (=>) is not supported in IE, so my patch had a problem that an error was output to the browser console. Therefore, reopen the ticket and write the improvement code below.

```
index 4a33daf55..af50cd8ba 100644
--- a/public/javascripts/attachments.js
+++ b/public/javascripts/attachments.js
@@ -255,7 +255,7 @@ function copyImageFromClipboard(e) {
     if (!$(e.target).hasClass('wiki-edit')) { return; }
     var clipboardData = e.clipboardData || e.originalEvent.clipboardData
     if (!clipboardData) { return; }
  if (clipboardData.types.some(t => /^text/.test(t))) { return; }
+  if (clipboardData.types.some(function(t){ return /^text/.test(t); })) { return; }
    var items = clipboardData.items
for (var i = 0; i < items.length; i++) {
```
## **#8 - 2019-12-13 10:07 - Go MAEDA**

*- Status changed from Reopened to Closed*

## Takenori TAKAKI wrote:

Arrow function (=>) is not supported in IE, so my patch had a problem that an error was output to the browser console.

Committed the fix in [r19371](https://www.redmine.org/projects/redmine/repository/svn/revisions/19371). Thank you.

# **#9 - 2020-06-21 07:27 - Go MAEDA**

*- Related to Defect #33639: Cannot paste image from clipboard when copying the image from web browsers or some apps added*

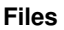

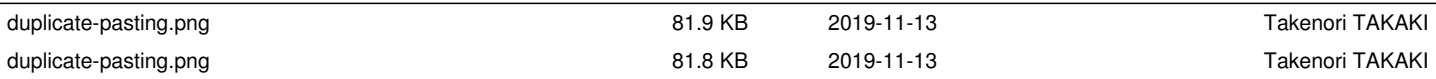